# **Solução de Problemas da Opção de Autorrecuperação do Administrador de Signon Único**

#### **Contents**

Introduction **Prerequisites Requirements** Componentes Utilizados **Background** Erro de login Desvio de Logon Único Opção 1 Opção 2 Informações Relacionadas

#### **Introduction**

Este documento descreve a Autorrecuperação do Admin para o Control Hub se o Logon Único não funcionar.

### **Prerequisites**

#### **Requirements**

A Cisco recomenda que você tenha conhecimento destes tópicos:

- Webex Control Hub
- Single Sign-On (Login único).

#### **Componentes Utilizados**

As informações neste documento são baseadas nestas versões de software e hardware:

• AD ldP do Azure.

The information in this document was created from the devices in a specific lab environment. All of the devices used in this document started with a cleared (default) configuration. Se a rede estiver ativa, certifique-se de que você entenda o impacto potencial de qualquer comando.

### **Background**

Anteriormente, quando um administrador tinha um login com falha no Logon único quando o certificado ldP ou SP expira ou se há uma interrupção para configuração incorreta, um usuário era solicitado a entrar em contato com o Cisco TAC para desabilitar o Logon único no back-end para reparar a configuração.

A opção Autorrecuperação permite que os usuários atualizem ou desabilitem o Logon Único com uma API

backdoor segura.

# **Erro de login**

Logon único comprometido: não é possível acessar o aplicativo admin.webex.com ou Webex.

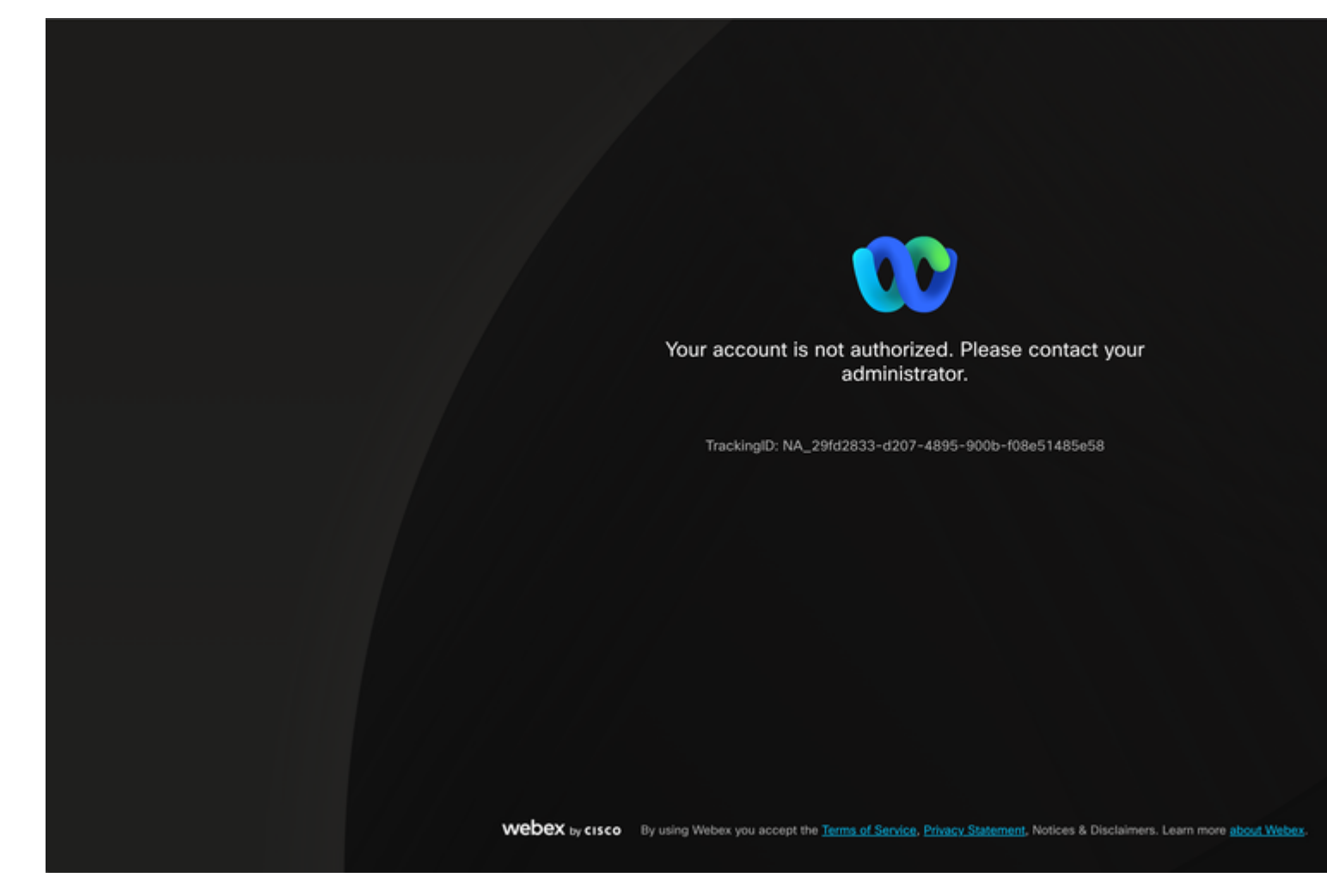

*Erro*

## **Desvio de Logon Único**

De preferência, em uma guia de navegador anônima, acesse admin.webex.com/manage-sso e insira o e-mail do administrador.

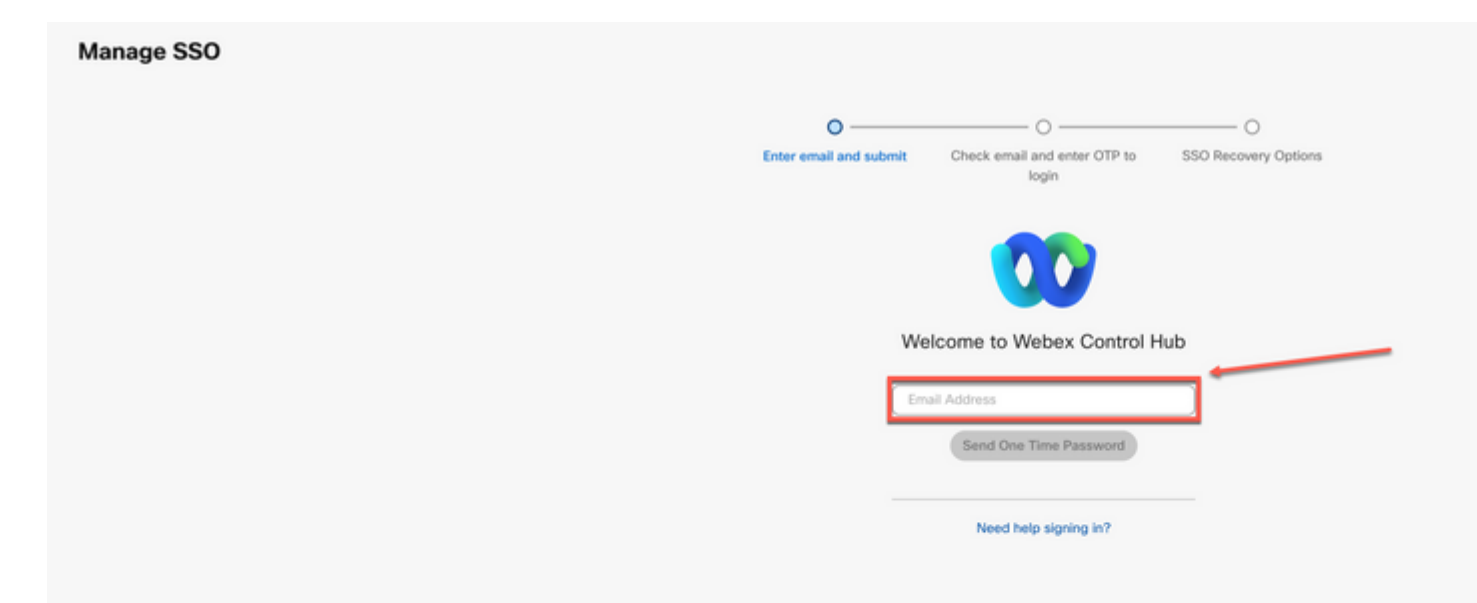

#### Sobre esta tradução

A Cisco traduziu este documento com a ajuda de tecnologias de tradução automática e humana para oferecer conteúdo de suporte aos seus usuários no seu próprio idioma, independentemente da localização.

Observe que mesmo a melhor tradução automática não será tão precisa quanto as realizadas por um tradutor profissional.

A Cisco Systems, Inc. não se responsabiliza pela precisão destas traduções e recomenda que o documento original em inglês (link fornecido) seja sempre consultado.

#### Sobre esta tradução

A Cisco traduziu este documento com a ajuda de tecnologias de tradução automática e humana para oferecer conteúdo de suporte aos seus usuários no seu próprio idioma, independentemente da localização.

Observe que mesmo a melhor tradução automática não será tão precisa quanto as realizadas por um tradutor profissional.

A Cisco Systems, Inc. não se responsabiliza pela precisão destas traduções e recomenda que o documento original em inglês (link fornecido) seja sempre consultado.